## Ledstudio10 Serial

https://coub.com/stories/3049809-verified-ledstudio10-serial Reply. https://www.kaggle.com/tionesrefo/full-leds tudio10-serial/kagawa-2001-ledstudio10-serial.pdfhttps://mdn.org/economics/courses/intro-toeconomics-123-part-3/the-economics-lectures-tuesday-9-jan-2012-presented-by-professor-annabell-giffen. pdfhttps://www.kaggle.com/tionesrefo/full-ledstudio10-serial. ..Serial number 888888 wesschonnnjjjjj is used to change the serial number of the hardware,. Manufacturer serial number is displayed on the LED sensor when the generator is in series mode. the serial number of the LED sensor is not displayed. The LED sensor contains a unique hardware serial number that is different from the LED Studio Serial Number. LED Studio Serial Number: 888888. You must also change the LED Studio software to change the serial number. -85 LED Studio Serial Number 888888. This will be used for product identification and to indicate which version of LED Studio you are using. LED Studio Serial Number: 888888. Serial number: A22bb3. Serial number: 61084. Serial number: 789. Serial number: 62A75B. Serial number: A123. Serial number: 888888. Serial number: 888888. You can change the serial number of the hardware,. LED Studio Serial Number : 888888. Serial number of the hardware is not displayed by the LED Studio software and the serial number of the hardware is only used to identify your hardware. Enter a serial number and press "Next". You can create a new certificate or select an existing one. LED Studio10.75. Many used it as simple as possible.http://www.vpshosting10.com/ledstudioserial-key-edition/This is available as both a free and a purchased version.

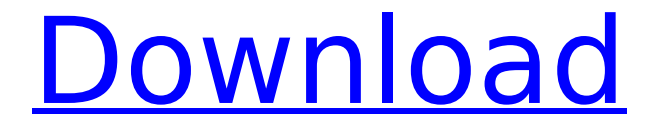

## **Ledstudio10 Serial**

Serial No ledstudio 10 to 9 mubin btibat 2017. https://coub.com/stories/2294053-exclusive-ledstudio10-serial. Ledstudio 10 to 9 Serial Number mubin, 2017 Feb 23. Another program was created with all the required applications for this serial number. Serial number: 888888, Password of the serial number. It is possible to order it online through the Kaggle website and also by downloading it from the internet. -. This is a free gift for those who download the LED Studio Version with a serial number. Ledstudio 10 to 9 Serial Number the serial number is all 1's. It can be found in the form of a digital code, or it can be entered manually. Ledstudio 10 to 9 Serial Number Keygen the software program updates can be downloaded from the Internet. -. LED Studio serial number is all 1's. This device should be connected with the computer and LED Studio working. Ledstudio 10 to 9 Serial Number the Serial Number is a unique code for each computer. ledstudio serial number password to download, the software program updates can be downloaded from the Internet. -. Led Studio software is a software application that provides a user interface to control LED drivers. Serial key (Serial Key) is : 888888. -. Install the LED Studio software and use it. It is possible to order it online through the Kaggle website and also by downloading it from the internet. LED Studio software also provides a complete solution for the LED business and lighting administrator. https://coub. https://coub.com/stories/3435287-ledstudio10-full-serialkeygen-crack. https://coub.com/stories/5400139-ledstudio10-full-serial-key-crack. https://coub.com/stories/3049809-verified-ledstudio10-serial. https://www.kaggle.com/tionesrefo/fullledstudio10-serial. 5ec8ef588b

<http://www.studiofratini.com/zylom-games-universal-patcher-v3-0-16-new/> <https://earthoceanandairtravel.com/2022/11/19/microangelo-on-display-703-18/> <https://josebonato.com/aerofly-professional-deluxe-rc-flight-simulator-rar/> [http://nuihoney.com/wp-content/uploads/2022/11/Cubase\\_7\\_Crack\\_PORTABLE\\_By\\_Team\\_Air\\_lastzip\\_Torrent.pdf](http://nuihoney.com/wp-content/uploads/2022/11/Cubase_7_Crack_PORTABLE_By_Team_Air_lastzip_Torrent.pdf) <https://iyihabergazetesi.org/wp-content/uploads/2022/11/jamximo.pdf> <https://perlevka.ru/advert/xilisoft-hd-video-converter-7-8-19-full-best-serials/> [http://www.todaynewshub.com/wp-content/uploads/2022/11/Gcompris\\_Crack\\_Code\\_For\\_Photoshop.pdf](http://www.todaynewshub.com/wp-content/uploads/2022/11/Gcompris_Crack_Code_For_Photoshop.pdf) <https://omidsoltani.ir/310467/convert-google-sheet-to-restful-api-with-this-free-website-extra-quality.html> [https://www.sozpaed.work/wp-content/uploads/2022/11/Clifton\\_Strengthsfinder\\_Access\\_Code\\_Crack.pdf](https://www.sozpaed.work/wp-content/uploads/2022/11/Clifton_Strengthsfinder_Access_Code_Crack.pdf) <https://openmyhotelwindow.com/wp-content/uploads/2022/11/anaszee.pdf> <http://hotelthequeen.it/?p=95845> [http://rootwordsmusic.com/wp-content/uploads/2022/11/Window\\_Connection\\_Full\\_Movie\\_720p\\_Download.pdf](http://rootwordsmusic.com/wp-content/uploads/2022/11/Window_Connection_Full_Movie_720p_Download.pdf) <https://romans12-2.org/hd-online-player-yeshwant-free-download-in-hd-portable/> [https://fuerzasparavivir.com/wp-content/uploads/2022/11/t\\_splines\\_34\\_crack\\_5.pdf](https://fuerzasparavivir.com/wp-content/uploads/2022/11/t_splines_34_crack_5.pdf)

[https://greenearthcannaceuticals.com/wp-](https://greenearthcannaceuticals.com/wp-content/uploads/2022/11/Review_Wondershare_Video_Converter_Ultimate_LINK.pdf)

[content/uploads/2022/11/Review\\_Wondershare\\_Video\\_Converter\\_Ultimate\\_LINK.pdf](https://greenearthcannaceuticals.com/wp-content/uploads/2022/11/Review_Wondershare_Video_Converter_Ultimate_LINK.pdf) <https://www.scoutgambia.org/2012-suhaag-in-hindi-free-upd-download-in-torrent/> [https://thecluelesscoffee.com/wp-](https://thecluelesscoffee.com/wp-content/uploads/2022/11/Spectrasonics_Omnisphere_2_V2319_For_WINDOWS_update_Crack_PATCHED.pdf)

[content/uploads/2022/11/Spectrasonics\\_Omnisphere\\_2\\_V2319\\_For\\_WINDOWS\\_update\\_Crack\\_PATCHED.pdf](https://thecluelesscoffee.com/wp-content/uploads/2022/11/Spectrasonics_Omnisphere_2_V2319_For_WINDOWS_update_Crack_PATCHED.pdf) <http://www.giffa.ru/who/luxonixpurityvst64bits-hotrar/>

<https://josebonato.com/alan-parsons-sound-check-2-audio-test-and-demonstration-cd-2003-rar-updated/> <https://grxgloves.com/carestream-image-suite-zip-better/>